## SAP ABAP table RODPSODPEASC {ODP Activation (Dependencies)}

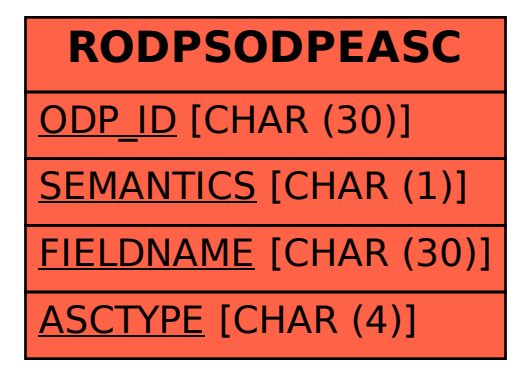